# **Channel Access**

#### Kay Kasemir

kasemirk@ornl.gov

With material copied from

- Bob Dalesio (LANL)
- Ned Arnold (APS)
- Ken Evans (APS)

Sept. 2014

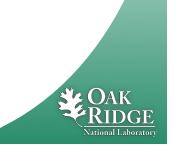

#### Channel Access: The EPICS Network Protocol

- Read and write Process Variables over the network.
- To many, CA is EPICS.
  - Especially to users of systems that have no IOC database.
  - "Integrate into EPICS" can mean: Talk CA on the network.

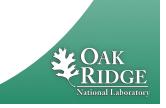

#### What is a Process Variable?

**Good question!** 

"A named piece of data with attributes"

#### **Consider this record:**

```
record(calc, "t1:calcExample")
{
    field(DESC, "Sawtooth Ramp")
    field(SCAN, "1 second")
    field(CALC, "(A<10)?(A+1):0")
    field(INPA, "t1:calcExample.VAL")
}</pre>
```

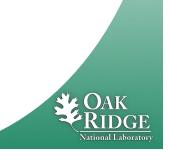

## What is a PV, given that record?

#### "t1:calcExample"

- PV for the current value of the record.
- Number 0...10, changes each second.
- "t1:calcExample.DESC"
  - PV for the DESC (description) field of the record.
  - String "Sawtooth Ramp", static.
- "t1:calcExample.VAL"
  - Same as "t1:calcExample".
- "t1:calcExample.SCAN"
  - "1 second", type enumerated, static.

#### **Pretty much every field of a record can be a PV:**

- "{record name}.{field name}"
- ".VAL" is implied when the field is left off.

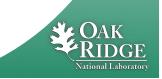

4 Managed by UT-Battelle for the Department of Energy

# 'caget', 'caput'

#### 'caget' command-line tool:

| <pre>&gt; caget t1:calcExample</pre>      |               |
|-------------------------------------------|---------------|
| t1:calcExample                            | 6             |
| <pre>&gt; caget t1:calcExample.VAL</pre>  |               |
| t1:calcExample.VAL                        | 9             |
| <pre>&gt; caget t1:calcExample.DESC</pre> |               |
| tl:calcExample.DESC                       | Sawtooth Ramp |

#### 'caput' allows writing:

> caput t1:calcExample.DESC "Howdy"
Old : t1:calcExample.DESC Sawtooth Ramp
New : t1:calcExample.DESC Howdy

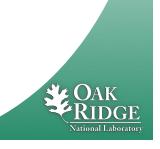

### 'camonitor'

#### 'camonitor' monitors value changes:

| > camonitor t1:calcExample |            |                 |    |
|----------------------------|------------|-----------------|----|
| t1:calcExample             | 2006-10-06 | 13:26:03.332756 | 6  |
| t1:calcExample             | 2006-10-06 | 13:26:04.332809 | 7  |
| t1:calcExample             | 2006-10-06 | 13:26:05.332866 | 8  |
| t1:calcExample             | 2006-10-06 | 13:26:06.332928 | 9  |
| t1:calcExample             | 2006-10-06 | 13:26:07.332981 | 10 |
| t1:calcExample             | 2006-10-06 | 13:26:08.333034 | 0  |
| t1:calcExample             | 2006-10-06 | 13:26:09.333097 | 1  |
| t1:calcExample             | 2006-10-06 | 13:26:10.333143 | 2  |
|                            |            |                 |    |

- ... plus one more each second...
- ... press Ctrl-C to stop ...

| <pre>&gt; camonitor t1:calcExample.DESC</pre> | 2          |                 |       |
|-----------------------------------------------|------------|-----------------|-------|
| t1:calcExample.DESC                           | 2006-10-06 | 13:29:12.442257 | Howdy |
| and then nothing                              |            |                 |       |

• Idea called *publish* and *subscribe*.

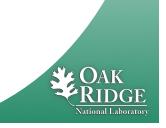

6 Managed by UT-Battelle for the Department of Energy

## **How Clients find Channels**

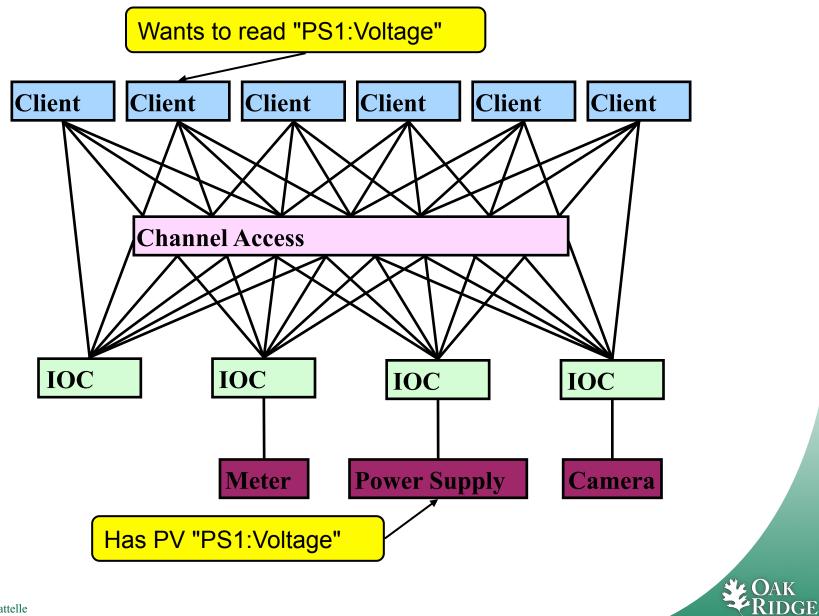

7 Managed by UT-Battelle for the Department of Energy

National Laboratory

# **Internet 101**

- The Internet Protocol (IP) consists of UDP and TCP
  - We ignore the very low-level Internet Control & Message Protocol (ICMP).
- User Datagram Protocol (UDP)
  - Sends a network packet
    - from one port on one computer
    - to one or more ports on one or more other computers.
  - Fast!
  - Checksum: If the packet arrives, it's OK.
  - But not reliable: Packets get lost, arrive out-of-order, arrive more than once.
- Transmission Control Protocol (TCP)
  - Sends a stream of bytes from one port on one computer to another port on another computer.
  - Reliable: Bytes arrive at the receiver in the correct order.
    - Basically adds serial numbers to UDP packets, requesting repeats for missing packages.
  - But slower, and message boundaries get lost:
    - "Hello Fred!" might arrive as "Hel" <pause> "lo F" <pause> "red!"

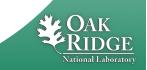

#### **Search and Connect Procedure**

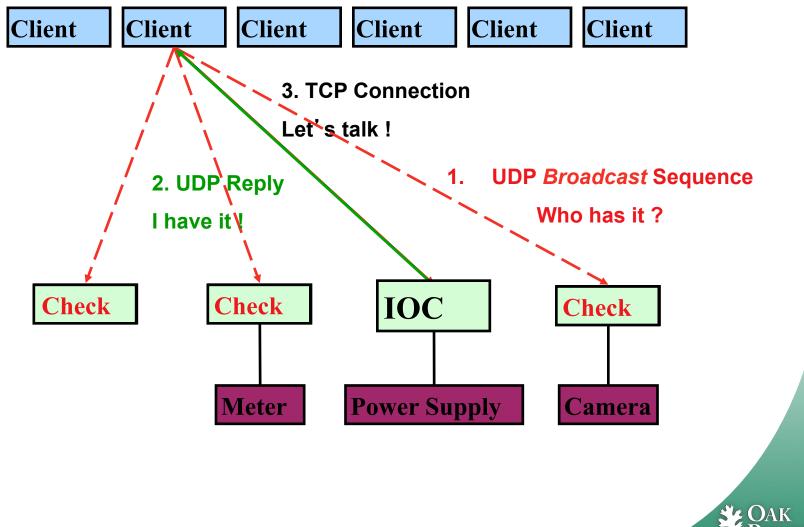

Vational Laboratory

## **Search Request**

- A search request consists of a sequence of UDP packets
  - Per default: Broadcast to the local subnet.
    - Basically plug-and-play when you get started.
  - Or to IP addresses listed in EPICS\_CA\_ADDR\_LIST
    - Routers do not forward broadcasts!
    - You have to add 'other' subnets or specific IOCs off the local subnet to that environment variable!
  - Starts with a small interval (30 ms)
    - Doubles each time, until reaching 5 second intervals.
    - Stops after 100 packets (~8 minutes) or when it gets a response
    - Wakes again on "beacon anomaly" (details follow later)
- CA Servers check each search packet
- Usually connects on the first packet or the first few
  - But non-existent PVs cause a lot of traffic
  - Try to eliminate them

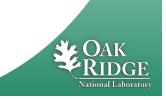

## **Important Environment Variables**

#### • EPICS\_CA\_ADDR\_LIST

- Determines where to search
- Is a list (separated by spaces)
  - "123.45.1.255 123.45.2.14 123.45.2.108"
- Default is broadcast addresses of all interfaces on the host
  - Works when servers are on same subnet as Clients
- Broadcast address
  - Goes to all servers on a subnet
  - Example: 123.45.1.255
  - Use ifconfig –a on UNIX to find it (or ask an administrator)
- EPICS\_CA\_AUTO\_ADDR\_LIST
  - YES: Include default addresses above in searches
  - NO: Do not search on default addresses

1 Managed by UT-Battelle If you set EPICS\_CA\_ADDR\_LIST, usually set this to NO RIDGE for the Department of Energy

## EPICS\_CA\_ADDR\_LIST

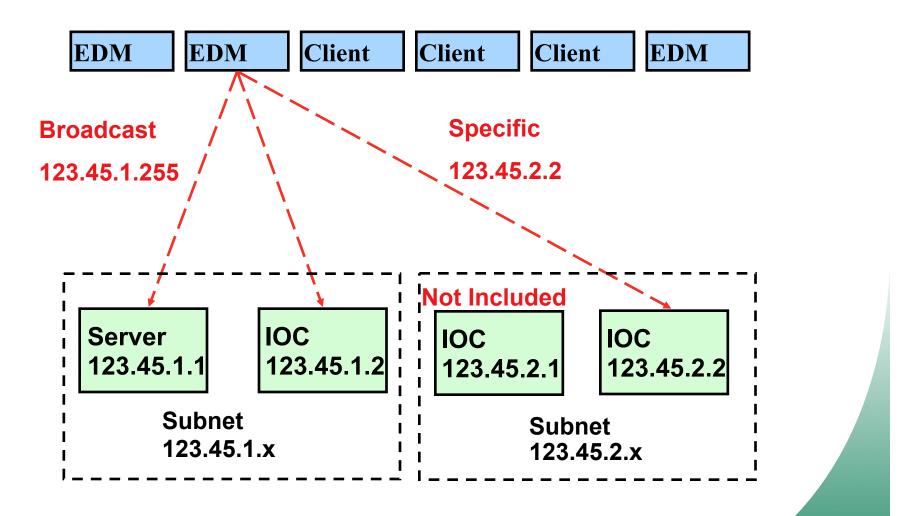

12 Managed by UT-Battelle for the Department of Energy OAK

National Laboratory

## **Channel Access in One Slide**

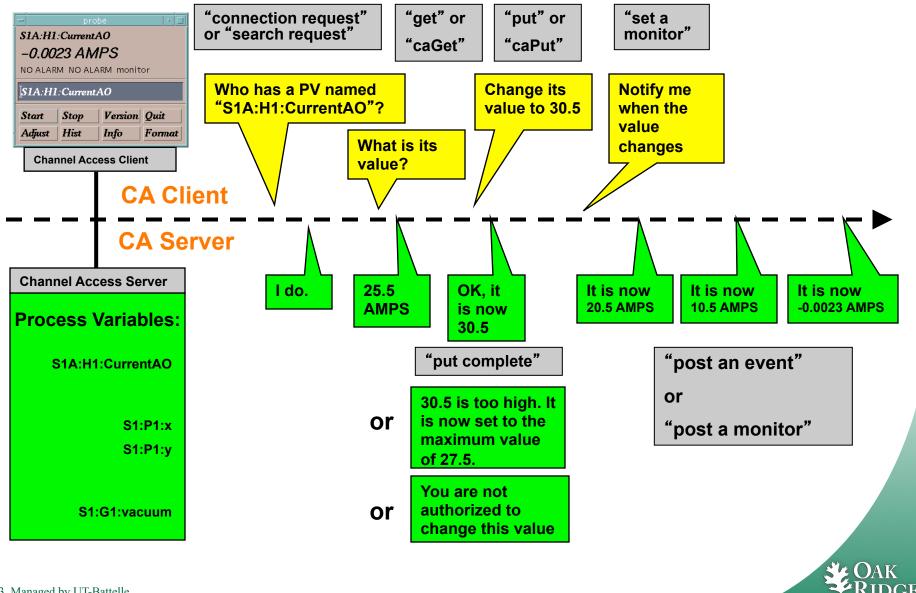

13 Managed by UT-Battelle for the Department of Energy

ational Laboratory

## **Multiple IOCs on same Host**

- First IOC:
  - UDP port 5064, listening to searches
  - TCP port 5064 to serve data
  - Receives search? "Talk to me on 5064!"
- Second IOC:
  - UDP port 5064, listening to searches
  - TCP port {whatever} to serve data
  - Receives search? "Talk to me on {whatever} !"

#### So far, so good...

## **Multiple Subnets**

- IOCs on IP 1.1.1.1, subnet 1.1.1.0
  - UDP 5064, TCP 5064
  - UDP 5064, TCP ???

#### Try to reach from other subnet

- EPICS\_CA\_ADDR\_LIST=1.1.1.1
  - Won't work!
  - Quirk in network kernels: Only the IOC started LAST will get anything on UDP 5064

#### - EPICS\_CA\_ADDR\_LIST=1.1.1.255

 OK. When using broadcast into subnet, all IOCs on UDP 5064 will see search requests.

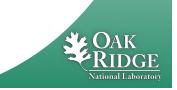

#### **Firewall?!**

- IOCs on IP 1.1.1.1, subnet 1.1.1.0
  - UDP 5064, TCP 5064
  - UDP 5064, TCP ???
  - EPICS\_CA\_ADDR\_LIST=1.1.1.255
- Firewall cannot open unpredictable TCP ???
- Likely to block broadcasts
- Need to run CA Gateway:
  - Firewall allows access to CAGateway
  - CAGatway uses broadcast inside subnet

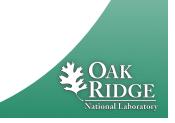

## Handling of Network Interruptions

- No Network is up 100%, so CA was designed to handle this:
  - TCP connection closed by server?
    - Notify client code about problem
      - Operator displays tend to indicate this.
    - Client sends new search requests.
  - No data nor beacon from server for 30 sec.?
    - Client sends "Are you there?" query
    - If no response for 5 sec, also notify client code, but TCP connection is kept open to avoid network storms.
    - If server eventually sends data: OK. Otherwise we're waiting until the OS cuts the TCP connection (~hours).

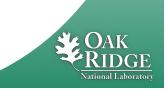

#### Beacons

- Assume all is fine, we are connected, but the data simply doesn't change.
  - How do we know the server is still OK?
- Assume we searched for a PV, didn't get any response for ~8 minutes.
  - How do we learn about a new CA server starting up which might have the missing PV? What triggers renewed search requests?

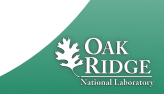

#### Beacons

- UDP broadcast packet sent by a CA Server
- When it is healthy, each Server broadcasts a UDP beacon at regular intervals (like a heartbeat)
  - EPICS\_CA\_BEACON\_PERIOD, 15 s by default
- When it is coming up, each Server broadcasts a startup sequence of UDP beacons
  - Starts with a small interval (25 ms, 75 ms for VxWorks)
  - Interval doubles each time
  - Until it gets larger than 15 s, then it stays at 15 s
    - Takes about 10 beacons and 40 s to get to steady state
- Clients monitor the beacons
  - Receive beacons: Server is OK.
  - Receive new beacons at changing intervals: Beacon anomaly, new CA server, re-issue searches.

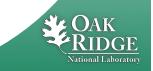

#### caRepeater?

- Older OSs didn't allow multiple programs to listen to the same UDP port
  - They didn't see the beacons (UDP broadcasts)!
- caRepeater solves this problem
  - There is one caRepeater process per workstation
  - Clients make a TCP connection to it when they start up
  - caRepeater receives the beacons
    - EPICS\_CA\_REPEATER\_PORT[usually 5065]
  - .. and forwards them to clients.

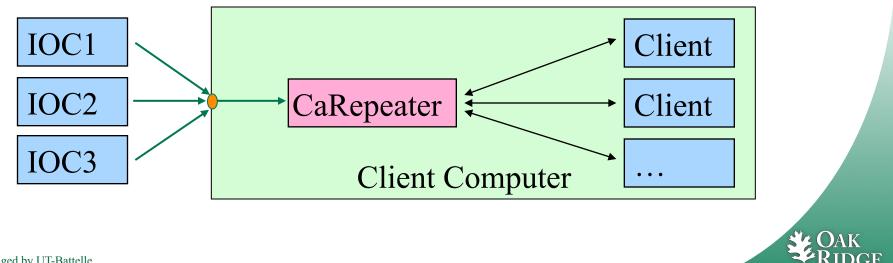

#### Issues

- CA Client does not connect
  - Check basic network connectivity.
    - Can server and client machines 'ping' each other?
    - Check EPICS\_CA\_ADDR\_LIST if server is on different subnet.
- CA Client does not re-connect after network issue or IOC reboot
  - Use casw, wireshark: Does the client computer receive the (anomal) beacons of the rebooting IOC?
  - Check EPICS\_CAS\_BEACON\_ADDR\_LIST,
  - since routers will not forward beacons across subnets.
  - Check if 'caRepeater' is running on the client.

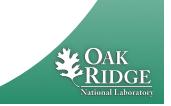

21 Managed by UT-Battelle for the Department of Energy

# What is a PV (Channel)?

- Whenever there's a CA server out there which decides to respond to a search request, that's a PV!
- iocCore responds to "{record}.{field}" searches if
  - the {record} is for a record on this IOC,
  - and the {field} is an accessible field of that record,
  - or it's the pseudo-field "RTYP" (record type).
- So (almost) every field of every record is a PV.
- But you can implement your own CA server based on the CAS library (for C++), and then you decide when to respond!
  - This used to be important when iocCore only ran on vxWorks, so the 'portable' CAS lib was used to serve data from Linux, Win32, VMS, ...

Now it's probably better to implement device support and run iocCore.

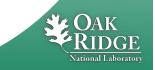

# **Channel Properties**

- Each channel comes with properties:
  - Value
    - of type string or double or int or ...
    - Scalar or array
  - Time stamp
    - Up to nanosecond precision
  - Severity code
    - OK, MINOR, MAJOR, or INVALID
  - Status code to qualify the severity
    - OK, READ error, WRITE error, at HIGH limit, ...
  - units, suggested display range, control limits, alarm limits.

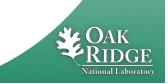

# **Client interface to properties**

- The available properties are fixed.
  - One cannot add a new 'color' property.
- The request types are fixed.
  - "DBR\_..." types.
  - Available:
    - Just value.
    - Value with status and severity.
    - Value with status, severity and time stamp.
    - "Everything:" value, units, time, status, limits, ...
  - Not available:
    - Custom combinations like value with units.

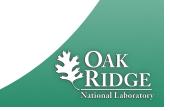

#### Records & Fields vs. Channels & Properties

- A CA client asks for the properties of a channel.
- The implementer of the CA server decides how to answer.
- The iocCore implementation maps the fields of a record to the properties of a channel.
  - Details are in the source code for the respective record type. Not always predictable or meaningful!

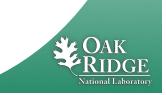

## **Example: AI record "fred"**

- PV "fred" or "fred.VAL"
  - value property of channel = VAL field of record.
    - Type double, one element (scalar).
  - time property = TIME field
  - status = STAT
  - Severity = SEVR
  - units = EGU
  - Precision = PREC
  - display limit low, high = LOPR, HOPR
  - control limit low, high = LOPR, HOPR
  - alarm limits
     = LOLO, LOW, HIGH, HIHI
- Makes a lot of sense.
  - GUI can display the value together with units, formatted according to the precision, as e.g. "12.37 volts".

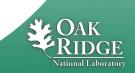

## **Example: AI record "fred"**

#### • PV "fred.SCAN"

- value property of channel = SCAN field of record.
  - Type enumerated, values: "Passive", "1 second", ...
- time property = TIME field – status = STAT - Severity = SEVR – units = EGU - Precision = 0 display limit low, high = 0, ?? - control limit low, high = 0, ?? = 0, 0, 0, 0 alarm limits

#### Makes some sense, but

- Units don't really apply to the SCAN field.
- It's value range is really limited by the available SCAN choices, not 0..??.

## When will 'camonitor' receive new value?

- When the CA server (IOC) sends a new value!
  - Analog records: VAL change >= MDEL
  - Binary records: Every change
- Assuming Client uses 'DBE\_VALUE' subscription

   DBE\_LOG
  - Meant for archive systems. Analog record change >= ADEL
  - DBE\_ALARM
    - Meant for alarm systems

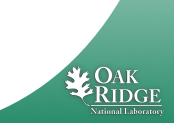

## **Database Channel Access Link Flags**

- CA: Force CA link, even though target in same IOC
- CP: For INP link, process on received CA monitor
- CPP: CP, but only if SCAN=Passive

Allows for "process record if inputs change"

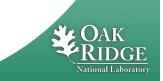

## **Points to remember**

- In 99% of the cases, CA "just works"
  - If not, check EPICS\_CA\_ADDR\_LIST
  - If that's not it, there could be a subnet/router issue with UDP search broadcasts and beacons.
- Channel/property and Record/field are different things!
  - This decouples the CA clients from the IOC database and its record types, allowing EPICS collaborators to share CA client tools for vastly different records and databases.
  - But also means that CA clients have no idea about records nor fields.
    - Client can't know that there might be a "readback" AI that goes with a "setpoint" AO record.
    - The archiver stores channels and their properties, not a whole AI or motor record.
    - Important properties for dealing with waveform data is definitely missing (sample rate, type of data).

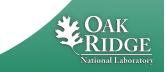